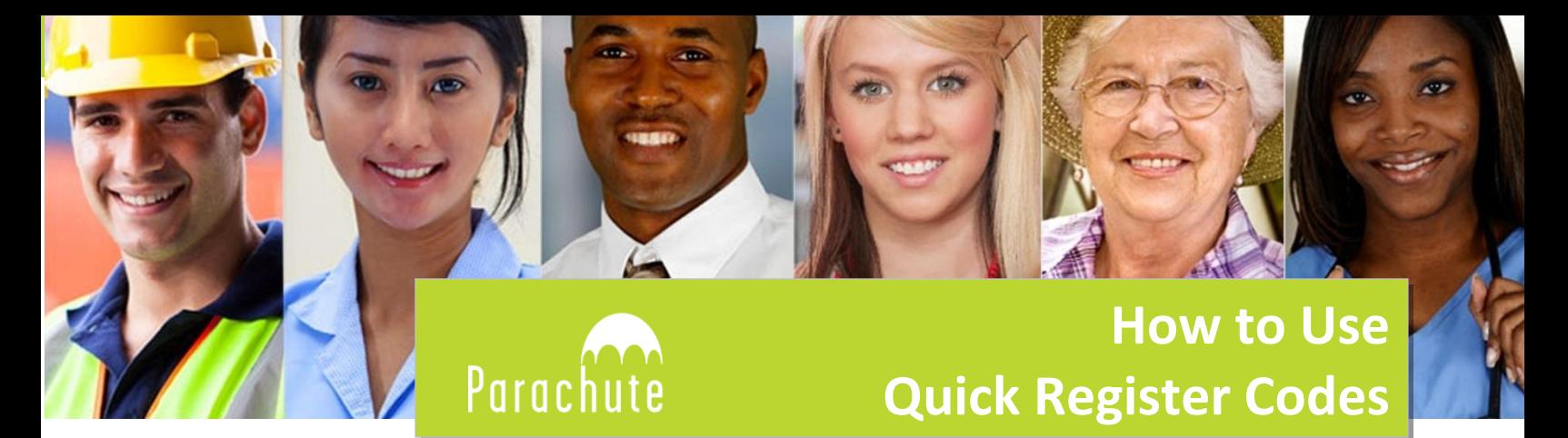

**Your teacher has given you a QuickRegister code to take the Passport to Safety Test. Now what?**

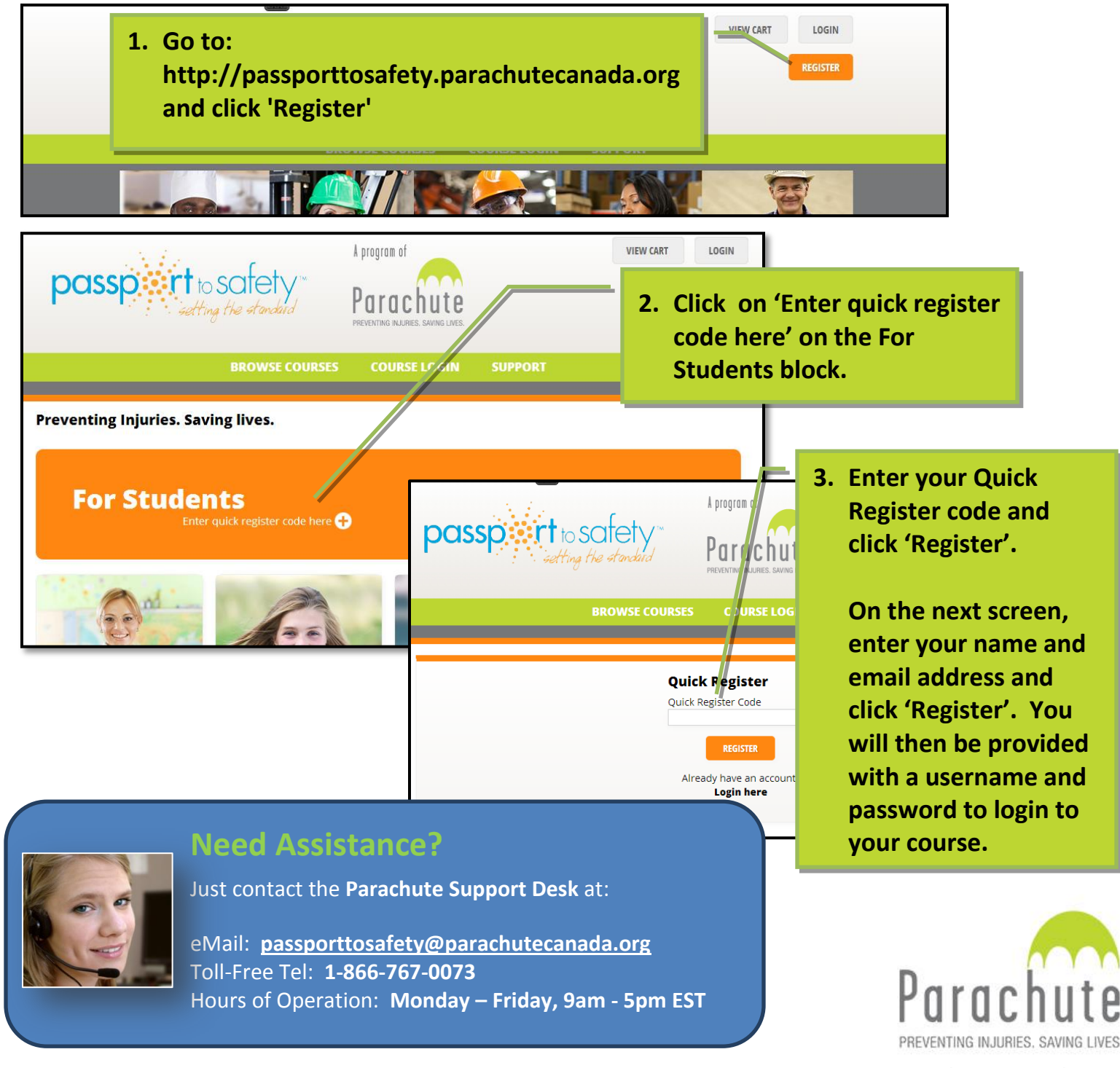